# **Analisa dan Perbandingan Kinerja Routing Protocol OSPF dan EIGRP dalam Simulasi GNS3**

**I Gede Andika Loka<sup>1</sup> , Silvester Dian Handy Permana<sup>2</sup> Ketut Bayu Yogha Bintoro<sup>3</sup>** 1 Program Studi Teknik Informatika, AMIK Newmedia <sup>2</sup>Program Studi Teknik Informatika, Fakultas Industri Kreatif dan Telematika, Universitas Trilogi <sup>3</sup>Program Studi Teknik Informatika, Fakultas Industri Kreatif dan Telematika, Universitas Trilogi email: <sup>1</sup> wongbalister@gmail.com, 2 handy@trilogi.ac.id, <sup>2</sup>ketutbayu@trilogi.ac.id

*Abstrak***—** *Router adalah perangkat jaringan yang berfungsi untuk meneruskan paket dari satu segmen jaringan ke jaringan yang lain. Router bisa meneruskan paket karena di dalam konfigurasi router terdapat routing table, yaitu daftar alamat-alamat dari dan kemana suatu paket akan diteruskan. Terdapat dua metode dalam konfigurasi routing table ini, yaitu static routing dan dynamic routing. Static routing merupakan metode konfigurasi routing table dengan mengisikan secara manual seluruh isi dari routing table, biasanya digunakan pada jaringan berskala kecil. Sedangkan dynamic routing merupakan metode pengisian routing table oleh router secara otomatis, digunakan pada jaringan berskala besar. Sebuah dynamic routing dibangun berdasarkan informasi routing yang dikumpulkan oleh algoritma routing. Terdapat dua jenis algoritma routing pada dynamic routing, yaitu distance vector dan link state. Penelitian dalam simulasi yang akan dibangun pada software simulasi GNS3 ini bertujuan untuk membandingkan kinerja antara kedua algoritma routing tersebut dengan cara membandingkan dua protokol routing yang menggunakan masing-masing algoritma tersebut. Perbandingan akan dilakukan antara protokol routing OSPF yang termasuk dalam routing protocol link-state dan EIGRP yang termasuk dalam routing protocol distance vector. Hasil dari analisa dan perbandingan antara kedua protokol routing tersebut diharapkan bisa menjadi refrensi dalam menentukan protokol yang tepat untuk membangun sebuah jaringan.* 

*Kata Kunci***— Router, routing protocol, dynamic routing, simulasi GNS3**

**.** 

*Abstract* − *Router is the network equipment for route the packet from one network segment to another in a big scale network. Router can route packet because there is a routing table in router configuration. Routing table is an address list of source and destination address where the packet will be routed. There are two methods of routing table configuration, static routing and dynamic routing. Static routing is a routing table configuration method where all of routing table content is configured manually, usually for a small scale of network. Dynamic network is a routing table configuration method by the router automatically, usually for a big scale of network. A dynamic routing is built from the routing information collected by the routing algorithm. There are two routing algorithm, link-state and distance vector algorithm. This simulation will be built in GNS3 simulation software. Goal of this research is to compare the performance between that two algorithm from two routing protocol that using each of those two algorithm. The comparison will be running between OSPF routing protocol on the link state routing protocol and EIGRP on the distance vector routing protocol side. The result of this analysis and comparison of those two routing protocol is expected to be a reference of choosing better routing protocol in building a network..* 

*Keywords – Router, routing protocol, dynamic routing and GNS3 simulation.*

# I. PENDAHULUAN

 Di era internet seperti sekarang ini, segala macam kegiatan yang berkaitan dengan komputer bisa dilakukan dengan mudah, seperti berbagi file, berbagi informasi, mendengarkan musik dan lain sebagainya.

 Internet merupakan kependekan dari interconnection-network adalah sebuah sistem jaringan secara global yang menghubungkan banyak jaringan sehingga milyaran pengguna di seluruh dunia bisa terhubung. Di dalam internet ini terdapat jutaan bahkan ratusan juta router yang saling terhubung untuk menghubungkan semua jaringan di berbagai belahan dunia.

 Router adalah peralatan jaringan yang digunakan untuk menghubungkan antar dua jaringan yang berbeda. Fungsinya untuk meneruskan paket dari satu segmen jaringan ke jaringan yang lain. Sekarang ini router lebih identik dengan alat yang menghubungkan antara jaringan lokal di kantor ataupun di rumah dengan jaringan internet. Fungsinya masih tetap sama yaitu menghubungkan antara dua jaringan. Router akan meneruskan semua permintaan dari jaringan lokal rumah atau kantor anda ke jaringan internet. ("Pengertian Router – Definisi Router Secara Sederhana", Tips Tricks & Solution. 2012, http://tipstricks-solutions.com/network/pengertian-router-definisirouter-secara-sederhana/, (15 Juli 2012).).

 Router-router tersebut bisa meneruskan suatu paket data karena di dalam konfigurasi router terdapat routing table, yaitu daftar alamat-alamat dari dan ke mana

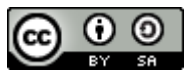

suatu paket data akan diteruskan. Terdapat dua cara untuk mengisi alamat-alamat yang ada pada routing table, yaitu static routing dan dynamic routing.

 Static routing adalah metode routing yang tabel jaringannya dibuat secara manual oleh administrator jaringannya. Dynamic routing adalah teknik routing dengan menggunakan beberapa aplikasi networking yang bertujuan menangani routing secara otomatis. Tabel routing (ARP table) akan dimaintain oleh sebuah protokol routing, biasanya daemon. ("Protocol Static dan Dynamic". 2011,

http://blog.unsri.ac.id/aanseptiadi/jaringan-

komputer/protokol-static-dan-dynamic/mrdetail/40931/, (15 Juli 2012).)

 Untuk jaringan dalam skala kecil, static routing masih bisa digunakan, tetapi dalam jaringan yang berskala besar misalnya internet, static routing sangat tidak memungkinkan karena harus memasukkan isi routing table satu per satu dan apabila terjadi perubahan pada jaringan, akan sangat tidak efesien untuk memantau secara manual. Maka dari itu, dynamic routing sangat cocok digunakan untuk jaringan dalam skala besar.

 Sebuah dynamic routing dibangun berdasarkan informasi routing yang dikumpulkan oleh routing protocol yang digunakan. Terdapat dua jenis pengelompokan routing protocol untuk mengumpulkan informasi routing tersebut, yaitu distance vector dan link state. Kedua jenis routing protocol tersebut didesain untuk mendistribusikan informasi yang secara dinamis mengikuti perubahan kondisi jaringan, mengatasi situasi routing yang kompleks secara cepat dan akurat serta tidak hanya untuk mengubah ke routing backup apabila routing utama tidak berhasil, tetapi juga untuk menentukan rute mana yang terbaik untuk mencapai tujuan yang akan dicapai.

 Pada jenis routing distance vector terdapat routing protocol RIP dan EIGRP, sedangkan pada link state terdapat OSPF dan IS-IS. Dalam implementasinya, kedua jenis routing tersebut akan memberikan hasil yang karena teknik yang digunakan dalam mendapatkan informasi routing oleh kedua routing protocol tersebut berbeda.

## II. TINJAUAN PUSTAKA

Rachmawanto, E. H. (2010) membahas tentang pembuatan aplikasi steganografi yang memanfaatkan algoritma *VernamCipher (OTP)* sebagai pengenkripsi *file* yang akan dikirim nantinya. Aplikasi yang dibuat dapat menyelipkan suatu *file* utama ke dalam *file* lain dan menempatkannya di akhir *file* seperti bagaimana metode *End ofFile* seharusnya diimplementasikan sebelum *file* dienkripsi dan disimpan. Metodologi yang digunakan di dalam penelitian Rachmawanto adalah *RAD (Rapid Application Development)*. Peneliti memanfaatkan *Visual Basic* 6.0 sebagai media pembuatan aplikasinya.

Sugianto dan Yuniarto, T (2014) menggunakan algoritma *Mono Alphabetic* dengan algoritma *One-Time Pad* dengan tujuan untuk membuat algoritma dengan keamanan yang lebih baik. Sugianto dan Yuniarto juga

membuat aplikasi pengenkripsiannya menggunakan *Visual Basic.*

Al-Otaibi, S. T. dan Ykhlef, M. (2015) membuat jurnal yang memanfaatkan *Artificial Immune System* untuk membuat suatu sistem yang dapat merekomendasikan seorang pelamar kerja berdasarkan persyaratan kerja yang dia penuhi dari banyak pekerjaan yang tersedia secara online.

Bisa dilihat dari Rachmawanto (2010) dan Sugianto (2014), mereka sama-sama menggunakan algoritma *OTP* sebagai dasar pengembangan algoritma yang mereka buat. Begitu juga penelitian ini, penulis juga mengembangkan algoritma *OTP* sebagai dasar algoritma yang dibuatnya.

Perbedaan antara Rachmawanto (2010), Sugianto (2014), dan penulis adalah konsep atau algoritma yang digunakan dalam pengembangan algoritma *OTP* saling berbeda. Rachmawanto menggunakan suatu konsep yang bernama steganografi, sedangkan Sugianto menggunakan algoritma *Mono Alphabetic* dalam pengembangannya. Lalu, Rachmawanto dan Sugianto mengimplementasikan algoritma buatan mereka ke dalam bentuk aplikasi, sedangkan penulis hanya menggagaskan suatu algoritma baru yang menggunakan konsep *Somatic Hypermutation* ke dalam algoritma *OTP*.

Di samping itu, Rachmawanto dan Sugianto juga tidak menyentuh konsep-konsep yang disediakan oleh ranah *Artificial Inteligence*. Penulis memang tidak menggunakan konsep dari *Artificial Inteligence* secara eksplisit dan dapat dilihat langsung di mana letak kecerdasan buatan yang diimplementasikan, tetapi penulis menggunakan satu konsep minor yang berada di dalam subkategori *Artificial Immune System*, yaitu *Somatic Hypermutation*.

Al-Otaibi (2015) menggunakan dua tahap dalam *Artificial Immune System*, yaitu tahap *Clonning* dan *Mutation*, sedangkan penulis hanya menggunakan tahap *Mutation* dalam algoritma yang dibuatnya. Al-Otaibi tidak berkonsentrasi pada bidan keamanan seperti Rachmawanto, Sugianto, dan penulis, justru Al-Otaibi benar-benar fokus kepada ranah *Artificial Intelligent*, sehingga tidak begitu banyak kesamaan yang dapat diperhatikan pada penelitian Al-Otaibi dan penelitian ini.

# III. METODOLOGI PENELITIAN

Metodologi penelitian yang digunakan dalam analisa dan perbandingan ini menggunakan metode prototyping. Prototyping adalah proses pembuatan model sederhana yang memiliki gambaran dasar untuk melakukan pengujian awal. Prototyping memberikan kemudahan dalam proses pengembangan suatu proyek dengan memodelkan proyek tersebut. Model tersebut dapat berupa tiga bentuk :

- a) Prototipe kertas atau model berbasis komputer yang menjelaskan bagaimana interaksi antara pemakai dan komputer atau interaksi antara komponen sistem yang ada pada pemodelan tersebut.
- b) Prototipe yang mengimplementasikan beberapa

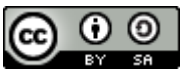

bagian fungsi yang sesungguhnya. Dengan cara ini akan lebih mudah untuk mendapatkan gambaran tentang proyek yang akan dibuat, sehingga dapat menjabarkan lebih rinci kebutuhannya.

c) Mengganalisa proyek yang sudah ada. Seringkali pembuat proyek memiliki beberapa proyek yang sebagian dari proyek tersebut mirip dengan proyek yang akan dibuat.

# IV. HASIL DAN PEMBAHASAN

- 4.1. Topologi Jaringan
	- 4.1.1. Topologi Logikal

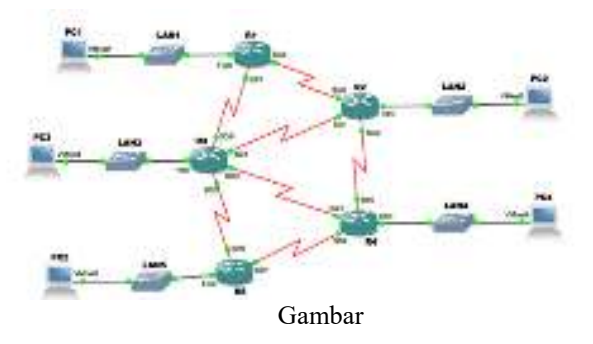

 Topologi yang digunakan pada analisa adalah topologi mesh. Dipilih topologi mesh karena memiliki tingkat restorasi dengan berbagai alternatif rute atau penjaluran yang biasanya disiapkan dengan dukungan perangkat lunak atau software. Software yang dimaksud dalam hal ini adalah IOS yang ada pada setiap router. Pada topologi mesh, router akan diuji untuk menentukan jalur mana yang terbaik untuk bisa mencapai tujuan

- 4.1.2. Spesifikasi Jaringan
- a. Router

 Semua router menggunakan router model 2621 dengan platform c2600 dan IOS C2600-P-Mz.991126. Router ini memiliki RAM sebesar 64MB dan NVRAM sebesar 128KB. Interface yang digunakan yaitu 2 FastEthernet dan 4 Serial. Di bawah ini merupakan gambar dari router tersebut.

b. Switch

 Switch yang digunakan adalah Cisco Catalyst 2950 24 Switch. Switch tersebut mempunyai 24 port fast ethernet.

c. PC

 PC yang digunakan adalah PC virtual dari VMWare dengan spesifikasi seperti di bawah ini.

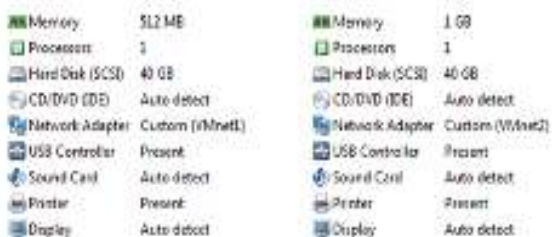

#### Gambar

Pada gambar 3.4 di atas, PC server akan menggunakan memory sebesar 512 MB dan pada PC client akan menggunakan memory sebesar 1 GB. Jumlah memory yang lebih besar pada PC client bertujuan agar saat komputer client menjalankan software pengukuran bisa berjalan dengan optimal.

d. Kabel

Kabel yang digunakan ada dua jenis yaitu kabel fastethernet dan kabel serial. Kabel fast-ethernet yang digunakan adalah yang bertipe straight yaitu untuk menghubungkan PC dengan switch dan switch dengan router. Sedangkan kabel serial digunakan untuk menghubungkan antara router dengan router lainnya sesuai dengan topologi

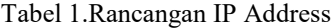

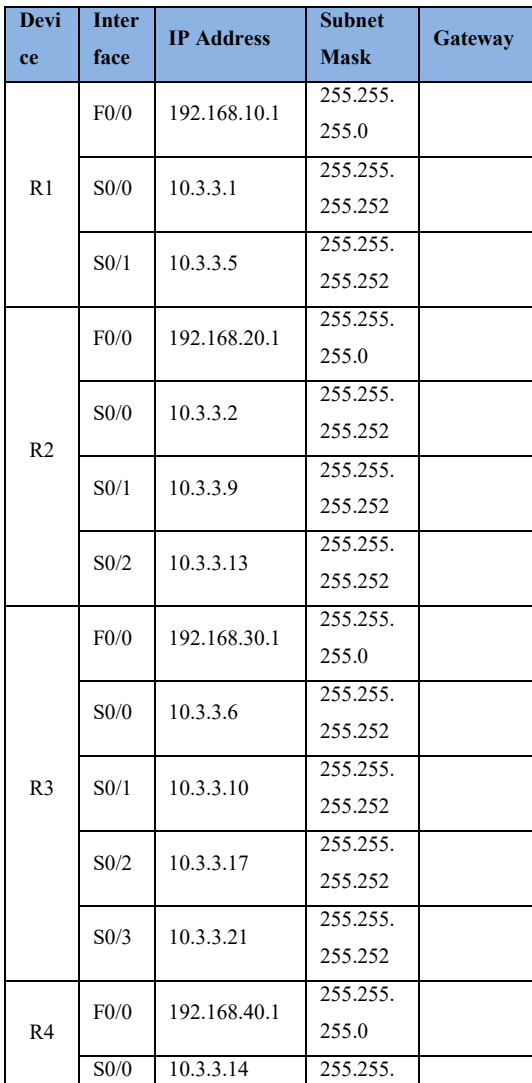

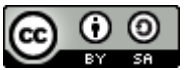

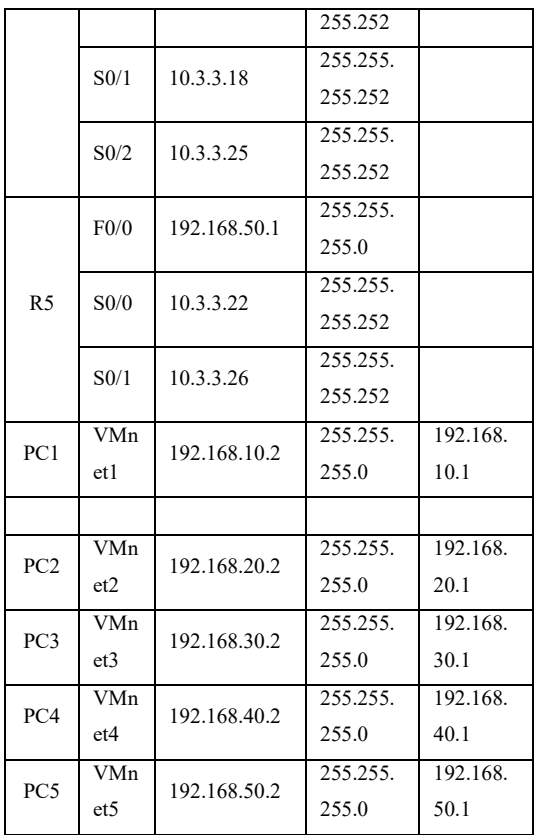

## 4.2. Implementasi Jaringan

# 4.2.1 Tahap Persiapan

Konfigurasi pada router virtual ini akan dilakukan dengan console menggunakan software Putty. Konfigurasi yang akan dilakukan diantaranya memberikan IP di masing-masing interface, memasukkan network dari masing-masing interface ke routing protocol, memberikan batas bandwidth maksimal ke setiap interface dan mengatur passive interface pada interface fast Berikut merupakan hasil konfigurasi dari 10 router yang telah dilakukan. masing interface, memasukkan network dari<br>masing interface ke routing protocol, memberikan<br>andwidth maksimal ke setiap interface dan<br>ur passive interface pada interface fast-ethernet.

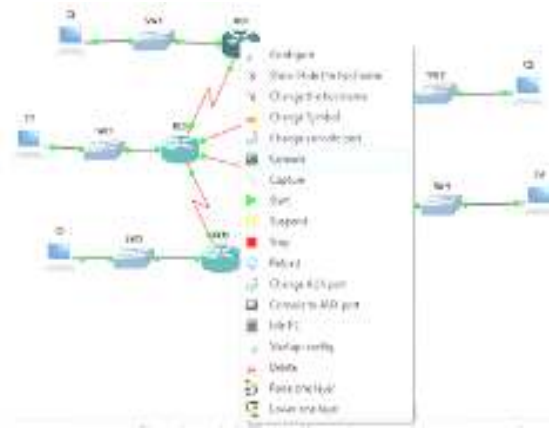

#### Gambar

 Gambar 4.1 di atas merupakan tampilan menu pada router virtual dimana kita bisa melakukan console terhadap router untuk melakukan konfigurasi.

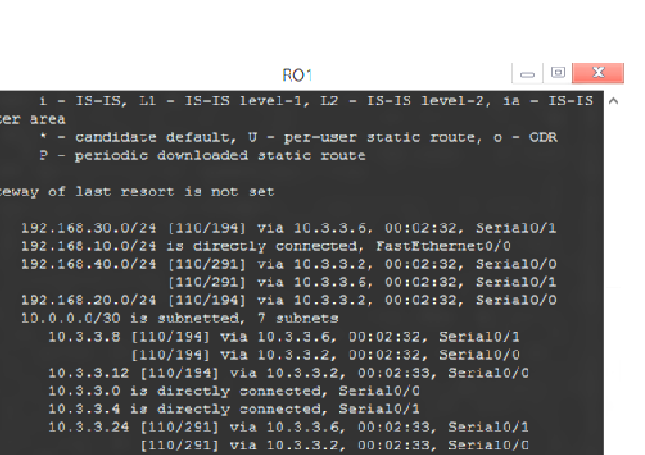

ISSN: 2614-8404

3255.255. 192.168.<br>
255.255. 192.168. Gambar 4.2 di atas merupaka melakukan console dengan menggy dimana kita bisa melakukan ko virtual. Tampilan pada saat melakukan ko virtual. Tampilan pada saat melakukkan 255.255. 192.1 Gambar 4.2 di atas merupakan tampilan pada saat melakukan console dengan menggunakan software Putty dimana kita bisa melakukan konfigurasi pada router virtual. Tampilan pada console ini akan sama seperti tampilan pada saat melakukan console dengan menggunakan PC pada router yang sebenarnya. Di bawah ini merupakan hasil dari konfigurasi router yang dilakukan pada masing-masing simulasi. Tampilan hasil konfigurasi tersebut didapat dengan mengetikkan command "show run". nggunakan PC pada router yang sebenarnya. Di bawah<br>merupakan hasil dari konfigurasi router yang dilakukan<br>la masing-masing simulasi. Tampilan hasil konfigurasi<br>sebut didapat dengan mengetikkan command "show<br>".<br>".<br>Kesimpula

#### V. PENUTUP

#### A. Kesimpulan

Setelah melakukan penelitian SMK N 1 Kuta Selatan, maka penulis dapat mengambil kesimpulan sebagai berikut :

- 1. Dengan dikembangkannya sistem yang sedang berjalan dengan sistem yang telah terkomputerisasi ini, akan mempermudah anggota perpustakaan untuk melakukan proses penelusuran buku dan memudahkan petugas perpustakaan untuk memanagemen perpustkakaan pada SMK N 1 Kuta Selatan. ntuk melakukan proses penelusuran buku dan<br>nemudahkan petugas perpustakaan untuk<br>nemanagemen perpustkakaan pada SMK N 1 Kuta<br>ielatan.<br>Dengan sistem yang dibangun proses pengecekan<br>enda anggota, ganti rugi buku dan stock bu
- 2. Dengan sistem yang dibangun proses pengecekan denda anggota, ganti rugi buku dan stock buku dapat dilakukan dengan cepat yang terdapat dalam program yang dibangun.
- 3. Dalam penginputan data buku dan data anggota tidak akan ada data yang duplikasi karena tel diatur agar tidak ada data yang sama, dan waktu yang dibutuhkan dalam pengolahan data tidak akan terbuang percuma.

# B. Saran

Diharapkan Sistem Informasi Perpustakaan pada SMK N 1 Kuta Selatan ini dapat membawa perbaikan dalam manajemen perpustakaan SMK N N 1 Kuta Selatan untuk melengkapi sistem yang sudah berjalan sehingga dapat menunjang proses penyajian data yang lebih baik. Untuk implementasi dan pengembangan di masa yang akan datang, penulis mengusulkan saran

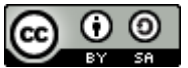

untuk mengembangkan fiture pembacaan terhadap kode barcode, karena fiture barcode pada program ini hanya sampai proses pembuatan kode barcode, sehingga pada saat proses peminjaman dan pengembalian buku petugas hanya cukup menginput data buku dan anggota menggunakan kode barcode yang telah dibuat serta pengembangan terhadap cetak kwitansi peminjaman dan pembayaran denda agar lebih sempurna.

# DAFTAR PUSTAKA

- Al-Otaibi, S. T. & Ykhlef, M. 2015. "International Journal of Scientific Research and Innovative Technology". *Immunizing Job Recommender System*. 2(10), 97- 110.
- Pfleeger, P. C., Pfleeger, S. L, & Margulies, J. 2015. *Security In Computing Fifth Edition*. Prentice Hall.
- Rachmawanto, E. H. 2010. *Teknik Keamanan Data Menggunakan Kriptografi Dengan Algoritma Vernam Cipher Dan Seganografi Dengan Metode End Of File (EOF)*. Universitas Dian Nuswantoro.
- Ramadayanti A. L. 2008. *Analisa Algoritma Vernam (OTP).* Jurusan Teknik Informatika Universitas Sriwijaya.
- Soleh, M. & Hamokwarong, J. V. 2011. "Momentum". *Aplikasi Kriptografi Dengan Metode Vernam Cipher Dan Metode Permutasi Biner*. 7(2), 8-13.
- Sugianto & Yuniarto, T. 2014. "Jurnal Ilmiah SISFOTENIKA". *Kriptografi Gabungan Menggunakan Algoritma Mono Alphabetic Dan One-Time Pad*. 4(1), 53-63.
- Supriyatna, A. 2014. "Prosiding Seminar Nasional Aplikasi Sains & Teknologi (SNAST)". *Analisis Tigkat Keamanan Sistem Informasi Akademik Dengan Mengkombinasikan Standar BS-7799 Dengan SSE-CMM*. A 181-188.
- Teng, G. & Papavasiliou, F. N. 2007. *Immunoglobulin Somatic Hypermutation*. New York : Annu. Rev. Genet.

Timmis, J., Hone, A., Stibor, T. & Clark, E. 2008. "Theorical Computer Science" *Theorical Advances in Artificial Immune Systems*. 403(2008), 11-32.

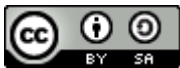